## Basic Linux Command

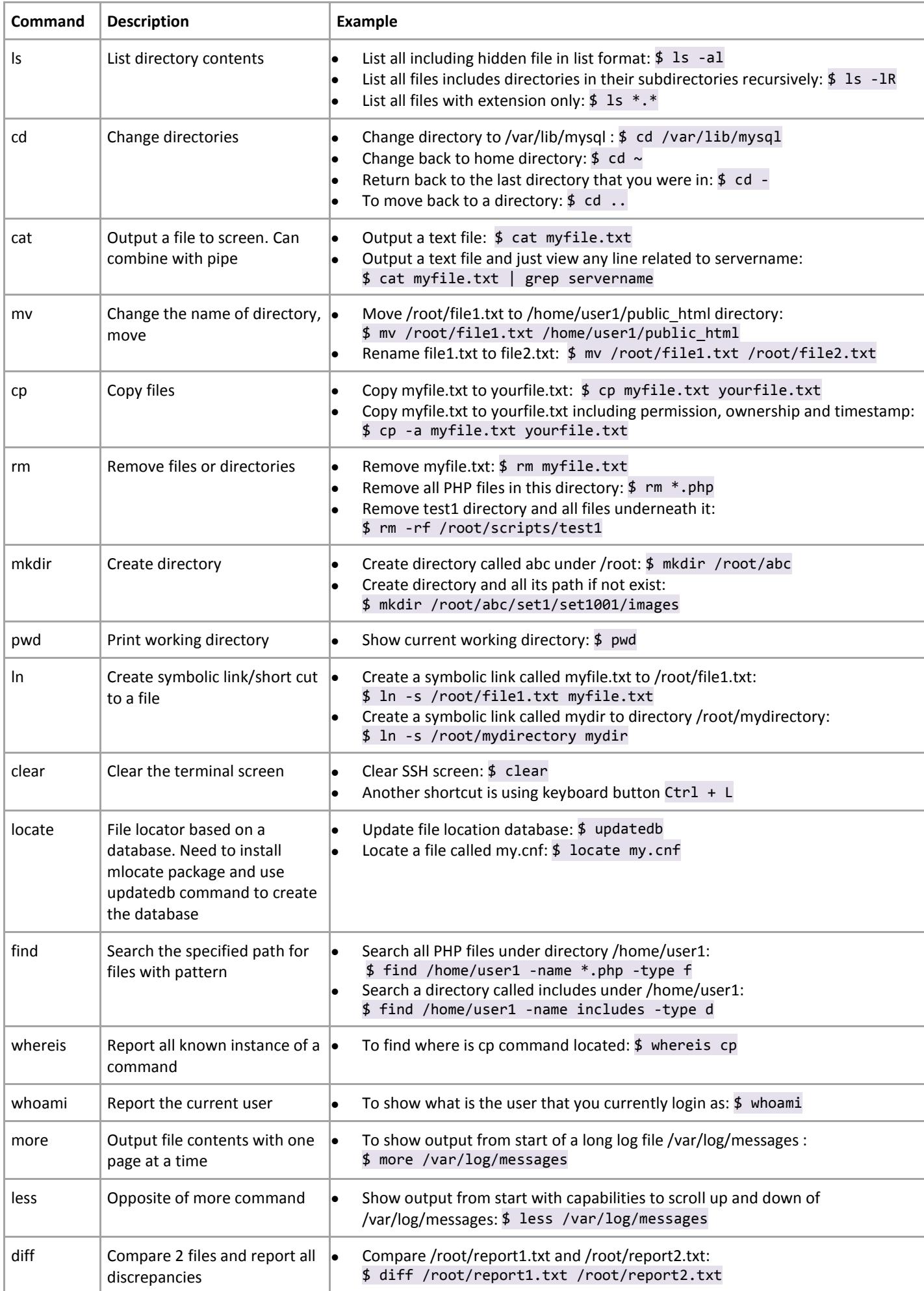

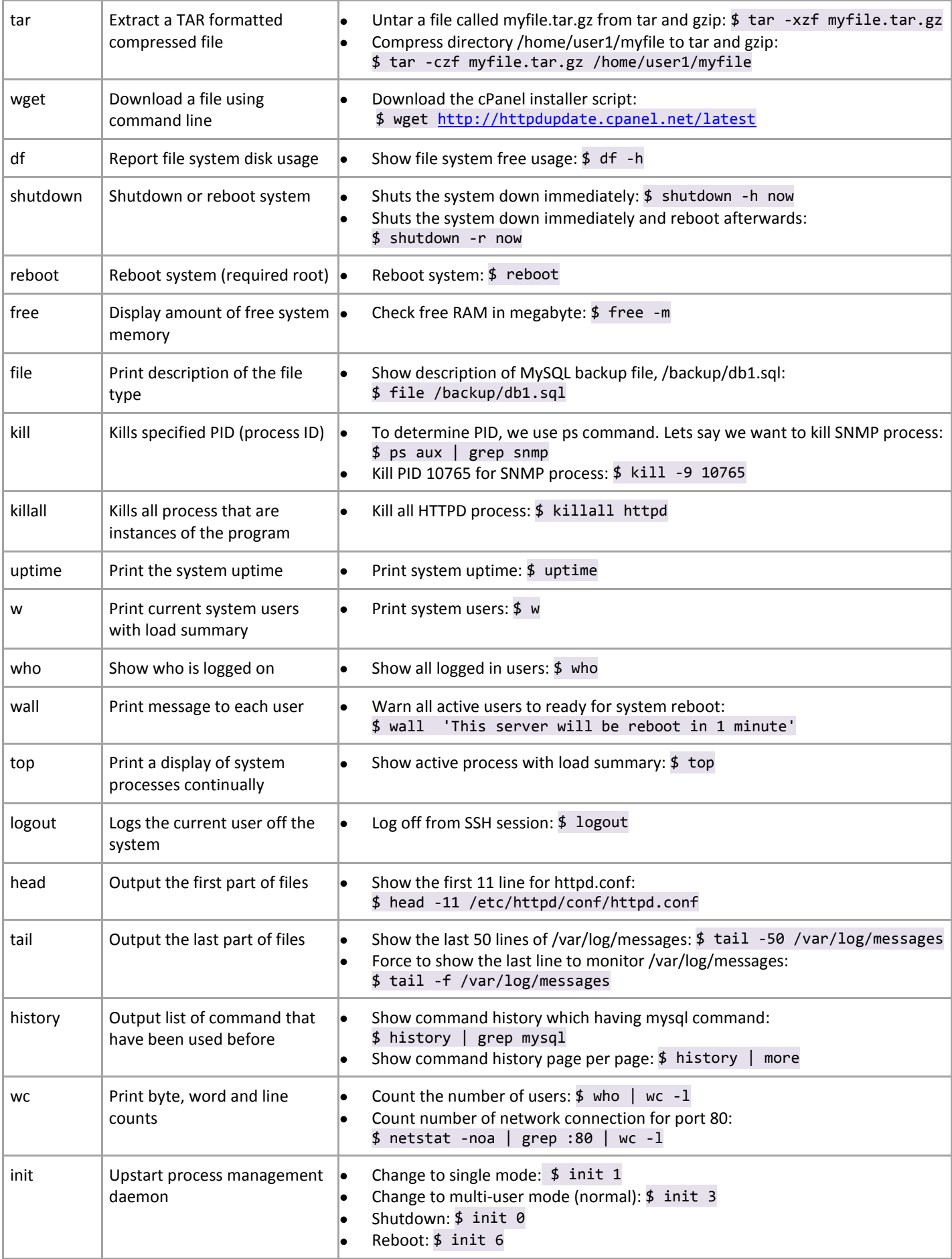